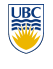

Tamara Munzner

**Viewing/Projection VI, Vision/Color**

#### **Week 5, Wed Feb 2**

http://www.ugrad.cs.ubc.ca/~cs314/Vjan2010

**Project 2 Hints** • don't forget to keep viewing and projections in their

• try drawing scene graphs to help you figure out how

• especially geosynchronous: camera as child of object in world in the scene graph • geometric representation of camera vs. what is

• OK to have camera jumpcut to different orientation when new planet picked in geosync mode

**Review: Picking Methods**

• disk for Saturn rings: try scaling sphere by 0 • OK to reset camera position between absolute/relative navigation modes

respective stacks

to place multiple cameras

shown through its window

• manual ray intersection

• bounding extents

#### **News**

- showing up for your project grading slot is **not** optional • 2% penalty for noshows
- signing up for your project grading slot is **not** optional • 2% penalty for nosignups within two days of due date • your responsibility to sign up for slot
- not ours to hunt you down if you chose to skip class on signup days
- we do make best effort to accomodate change requests via email to grader for that project
- take a few minutes to review your code/README to reload your mental buffers • TA will ask you questions about how you did things

• computation in coordinate system used to draw previous

• but we know that OpenGL only supports postmultiply by new

• dump out modelview matrix from previous frame with glGetDoublev()

• each time we just want to premultiply by new matrix

**Review/More: Relative Motion** how to move relative to current camera? what you see in the window

• incremental change I to current C

use OpenGL matrix stack as calculator/storage!

• C = current camera coordinate matrix • wipe the matrix stack with glIdentity() • apply incremental update matrix I • apply current camera coord matrix C

#### **News**

- Homework 2 out
- due Fri Feb 12 5pm
- Project 2 out • due Tue Mar 2 5pm
	- moved due date to after break after pleas of prebreak overload with too many assignments due • start early, do \*not\* leave until late in break!!

• amount of rotation  $\theta$  from angle between lines

screen plane

**Viewport**

• compute rotation angle and axis for ball  $\cdot$  axis of rotation is plane normal: cross product  $\mathbf{p}_1 \times \mathbf{p}_2$ 

 $\mathbf{p}_1 \cdot \mathbf{p}_2 = |\mathbf{p}_1| |\mathbf{p}_2| \cos \theta$ 

 $i_1 = (x, y)$  $i_2$  = (a, b) screen plane

**Review/Clarify: Trackball Rotation** • user drags between two points on image plane • mouse down at  $\overline{t_1}$  (x, y), mouse up at  $\overline{z}$  (a, b) find corresponding points on virtual ball •  $\mathbf{p}_1 = (x, y, z), \mathbf{p}_2 = (a, b, c)$ 

• reminder

2

10

14

extra handouts in lab

#### **Project 2: RCSS**

- solar system
	- planets spin around own axis and sun • moon spins around earth
- two spaceships: mothership and scoutship • one window for each
	- may see geometry of one spaceship through window of other
- navigation modes

3

- solar system coord (absolute) rotate/translate
- through the lens flying (relative to camera) • geosynchronous orbit around planet • zoom in/out towards center of planet

# **Clarify: Trackball Rotation**

• finding location on ball corresponding to click on image plane • ball radius r is 1

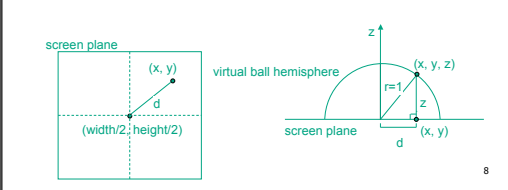

## **Viewport**

- nontrivial to compute
- invert viewport matrix, set up new orthogonal projection
- simple utility command

• glSelectBuffer(buffersize, \*buffer)

• gluPickMatrix(x,y,w,h,viewport) • x,y: cursor point

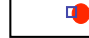

• w,h: sensitivity/slop (in pixels)

• push old setup first, so can pop it later

**Hit List**

4

# **Render Modes**

- glRenderMode(mode)
- GL\_RENDER: normal color buffer • default
- GL\_SELECT: selection mode for picking
- (GL\_FEEDBACK: report objects drawn)

## **Review: Select/Hit Picking**

**Name Stack**

• again, "names" are just integers

glInitNames()

 glLoadName(name) • or hierarchy supported by stack glPushName(name), glPopName • can have multiple names per object

• flat list

- use small region around cursor for viewport
- assign per-object integer keys (names)
- redraw in special mode
- store hit list of objects in region
- examine hit list

frame is simple:

 $\cdot$  p'=ICp

matrix • p'=CIp

• OpenGL support

• small rectangle around cursor • change coord sys so fills viewport

y

virtual ball hemisphere

- why rectangle instead of point? • people aren't great at positioning mouse
	- Fitts' Law: time to acquire a target is function of the distance to and size of the target
	- allow several pixels of slop  $\begin{array}{ccc} \cdot \end{array}$   $\begin{array}{ccc} \cdot \end{array}$

## **Hierarchical Names Example**

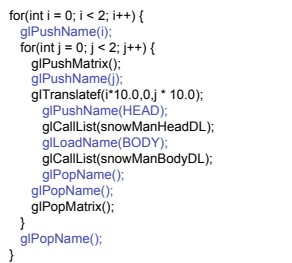

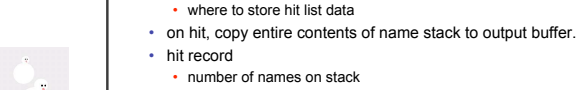

15

11

• minimum and minimum depth of object vertices • depth lies in the NDC z range [0,1] • format: multiplied by 2^32 -1 then rounded to nearest int

http://www.lighthouse3d.com/opengl/picking/ 16

9

13

5

• backbuffer coding

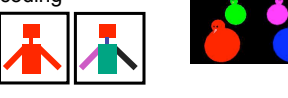

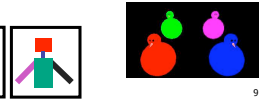

**x VCS y**

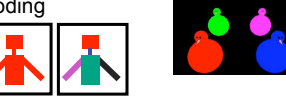

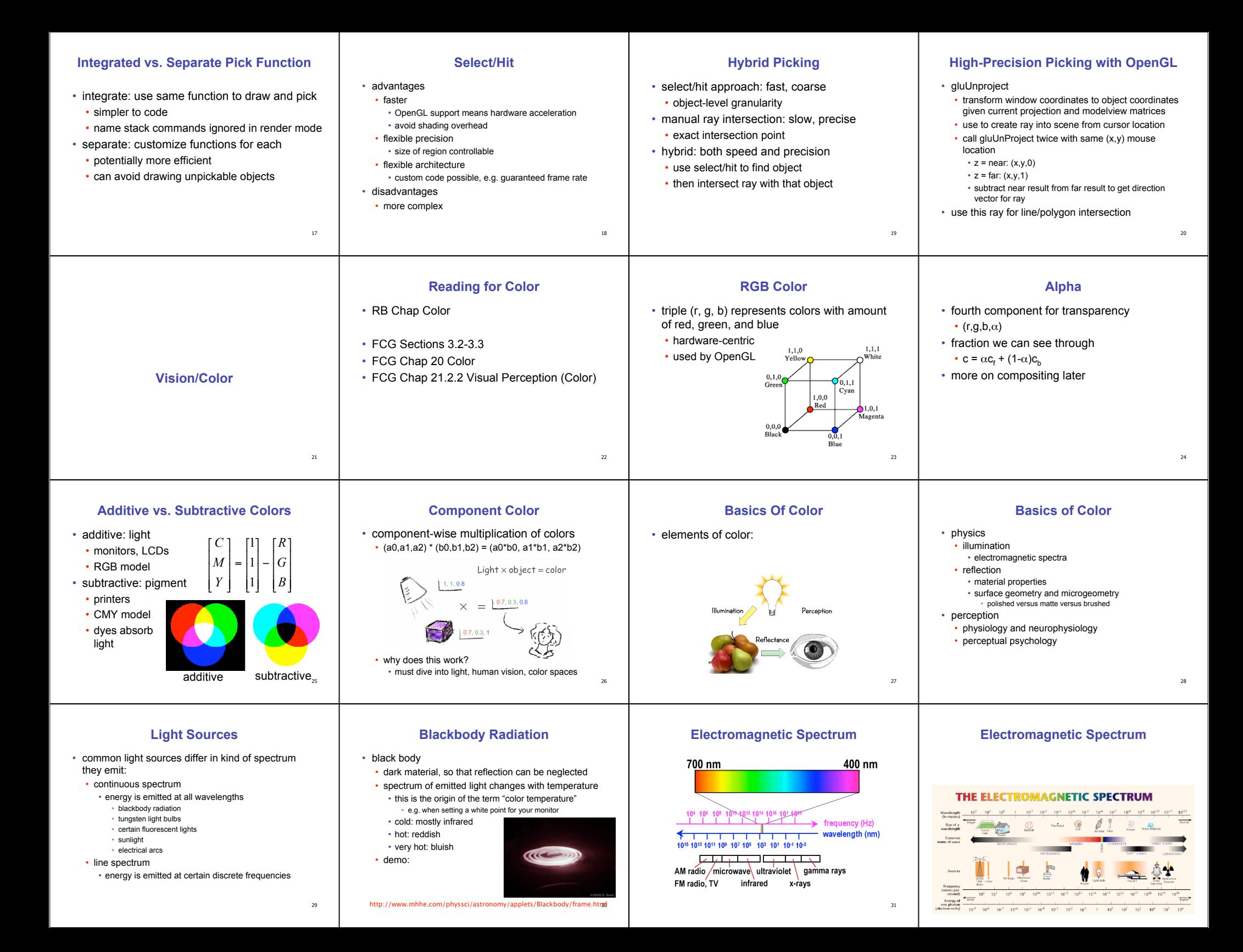

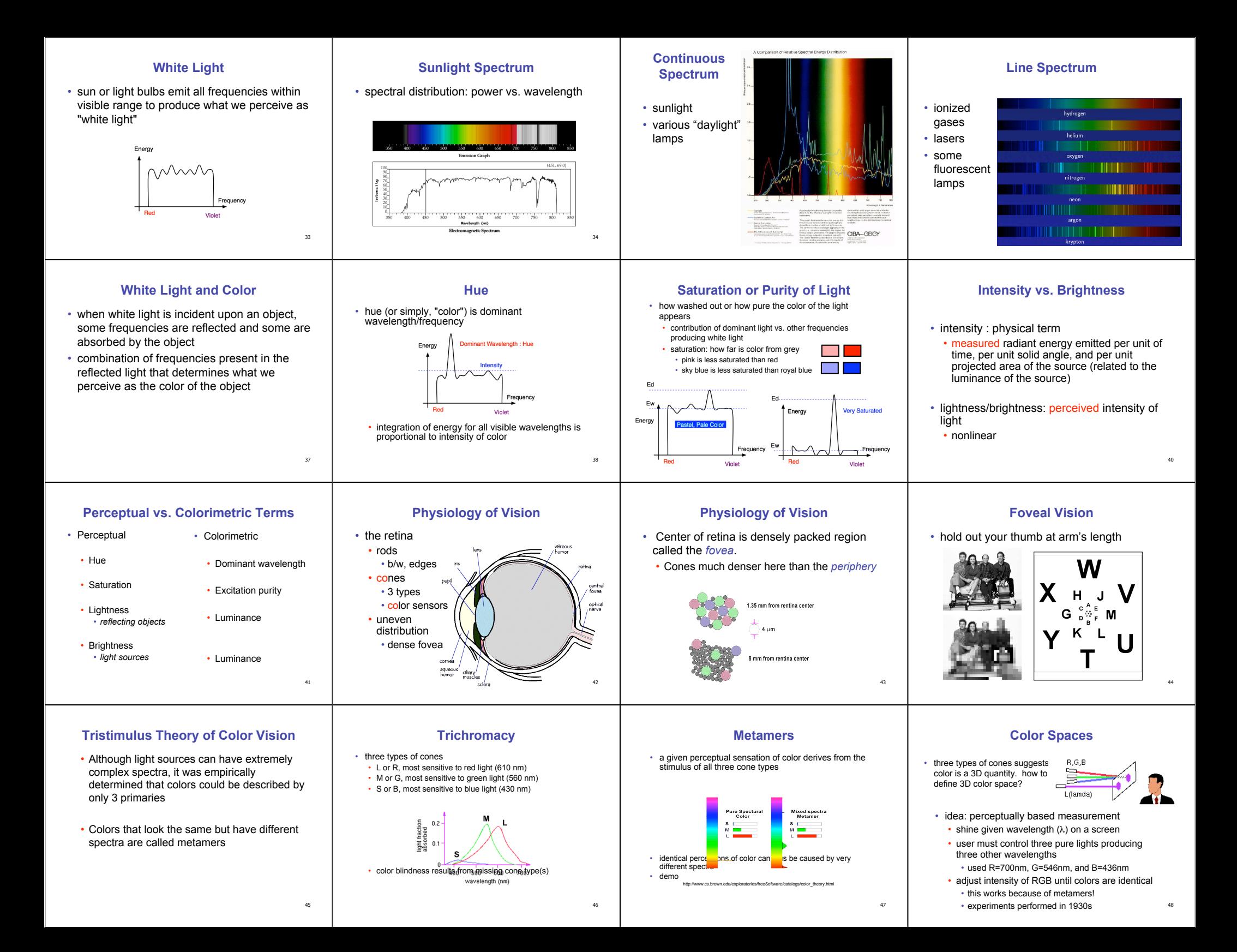

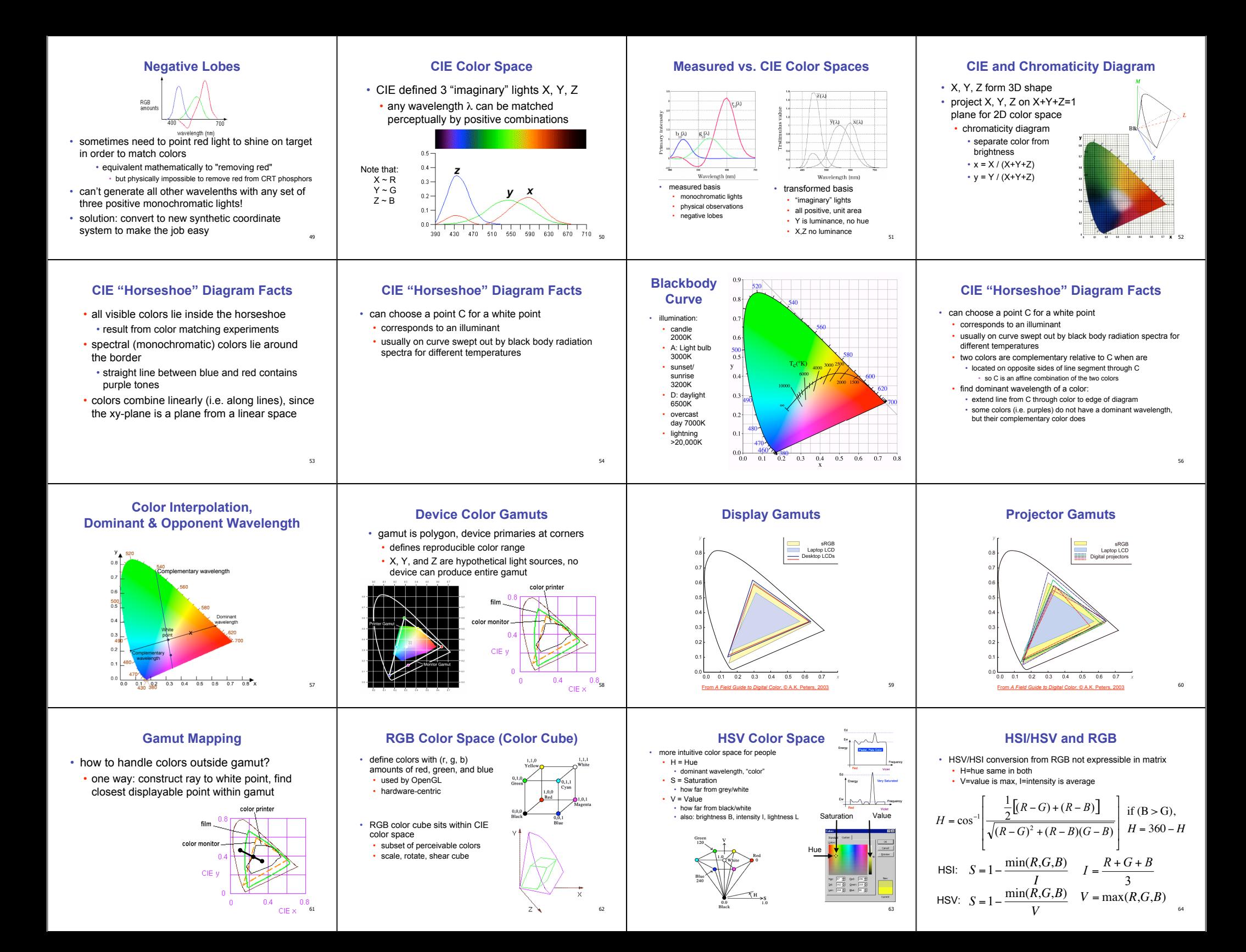